**Rainer Hattenhauer** 

# Informatik

# Praxislehrbuch für Schule, Ausbildung und Studium

2., aktualisierte Auflage

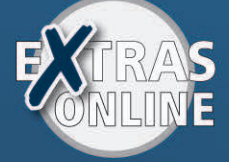

Pearson  $\boldsymbol{\nu}$ 

,,,,,,,,,,,,,

司

a,

# **Inhaltsübersicht**

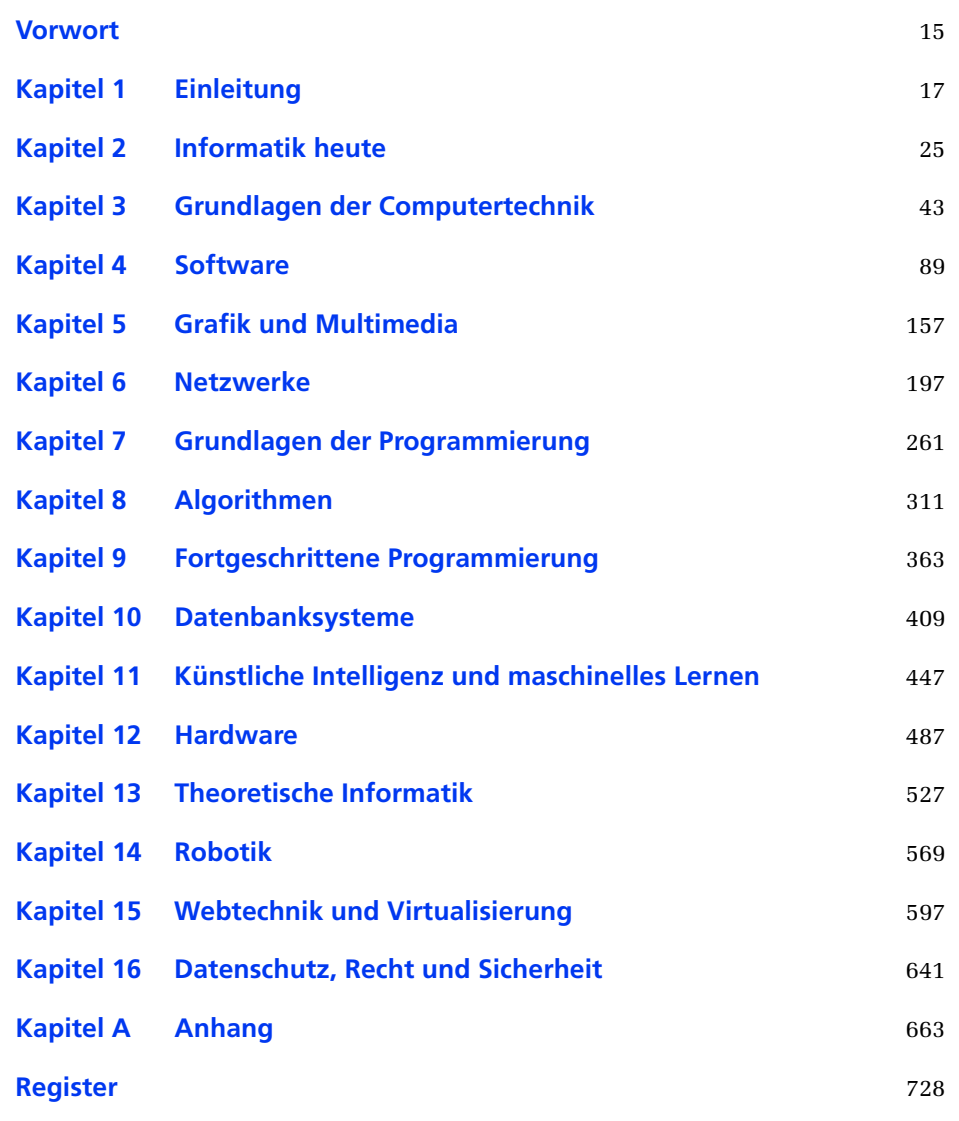

# **Informatik Inhaltsverzeichnis**

## Informatik

Impressum

- Inhaltsübersicht
- Inhaltsverzeichnis

## Vorwort

## Kapitel 1 - Einleitung

- 1.1 Das umfassende Lern- und Lehrbuch zur Informatik
- 1.2 Für wen eignet sich das Buch?
- 1.3 Elemente des Buches
- 1.4 Beispiele, Hardware, Software, Übungen und Begleitmaterial

## Kapitel 2 - Informatik heute

- 2.1 Was ist Informatik?
- 2.2 Geschichte der Informatik
- 2.3 Die Zukunft der Informatik
- 2.4 Aufgaben und Teilgebiete der Informatik
	- 2.4.1 Einsatzbereiche von Computern bzw. Informatiksystemen
	- 2.4.2 Teilgebiete der Informatik

## Kapitel 3 - Grundlagen der Computertechnik

## 3.1 Hardware

- 3.1.1 Die Hardwarekomponenten eines Computers
- 3.1.2 Erscheinungsformen einst und jetzt
- 3.1.3 Das Von-Neumann-Prinzip
- 3.1.4 Eingabe Verarbeitung Ausgabe
- 3.1.5 Codierung von Daten
- 3.1.6 Rechnen mit Bits

## 3.2 Software

## 3.3 Schnittstellen

- 3.3.1 Hardwareschnittstellen
- 3.3.2 Softwareschnittstellen und Frameworks
- 3.4 Vernetzte Computer
	- 3.4.1 Netzwerktypen
	- 3.4.2 Netzwerkhardware
	- 3.4.3 Netzwerkprotokolle
- 3.5 Die Zukunft der Informatiksysteme
	- 3.5.1 Quantencomputer
	- 3.5.2 DNA-Computer

3.5.3 Neuronale Netzwerke

#### Kapitel 4 - Software

- 4.1 Das Betriebssystem
	- 4.1.1 Der Bootloader
	- 4.1.2 Der Bootvorgang
	- 4.1.3 Der Login-Manager
	- 4.1.4 Die grafische Oberfläche
	- 4.1.5 Nicht grafische Benutzerschnittstellen
	- 4.1.6 Partitionen
	- 4.1.7 Das Dateisystem
	- 4.1.8 Arbeiten mit Dateien und Verzeichnissen
	- 4.1.9 Prozesse, Prozessverwaltung und Multitasking

#### 4.2 Officesoftware

- 4.2.1 Textverarbeitung
- 4.2.2 Tabellenkalkulation
- 4.2.3 Präsentationsprogramme
- 4.2.4 Datenbanken
- 4.2.5 Personal Information Management
- 4.2.6 Desktop-Publishing und Satzprogramme

#### 4.3 Kommunikation

- 4.3.1 E-Mail-Programme
- 4.3.2 Sofortnachrichtendienst (Instant Messaging)
- 4.3.3 Voice over IP und Videokonferenzen

#### 4.4 Systemwerkzeuge

- 4.4.1 Dateimanager
- 4.4.2 Kompressionsprogramme
- 4.4.3 Erstellen von Prüfsummen

#### 4.5 Mathematiksoftware

- 4.5.1 Computeralgebrasysteme (CAS)
- 4.5.2 Dynamische Geometriesysteme

#### 4.6 Zertifizierungen

- 4.6.1 ICDL/ECDL
- 4.6.2 Microsoft-Zertifizierungen
- 4.6.3 LPIC
- 4.6.4 Apple-Zertifizierung

## Kapitel 5 - Grafik und Multimedia

- 5.1 Computergrafik
	- 5.1.1 Grundlagen
	- 5.1.2 Pixelorientierte Grafikbearbeitung mit Gimp
	- 5.1.3 Vektorgrafik mit Inkscape
- 5.2 Audiodigitaltechnik

- 5.2.1 Grundlagen der digitalen Tontechnik
- 5.2.2 Audiodatenkompression
- 5.2.3 Bearbeiten von Audiodateien

#### 5.3 Digitales Video

- 5.3.1 Grundlagen der digitalen Videotechnik
- 5.3.2 Umwandlung von Videomaterial
- 5.3.3 Nicht linearer Videoschnitt

#### 5.4 3D, virtuelle und erweiterte Realität

- 5.4.1 Dreidimensionale Bilder
- 5.4.2 Virtuelle Realität (Virtual Reality)
- 5.4.3 Erweiterte Realität (Augmented Reality)

## Kapitel 6 - Netzwerke

#### 6.1 Netzwerktheorie

- 6.1.1 Netzwerktypen
- 6.1.2 Netzwerkhardware
- 6.1.3 Übertragungstechniken
- 6.1.4 Netzwerkdienste
- 6.1.5 Adressierung im Netzwerk

#### 6.2 Netzwerkpraxis mit Filius

- 6.2.1 Computer miteinander vernetzen
- 6.2.2 Konfiguration über DHCP
- 6.2.3 Routing
- 6.2.4 Einen Nameserver einrichten
- 6.2.5 Konfiguration von Netzwerken in realen Betriebssystemen
- 6.2.6 Datenaustausch und Netzwerkfreigaben
- 6.2.7 Cloudspeicherdienste
- 6.3 Drahtlose Netzanbindung
	- 6.3.1 WLAN
	- 6.3.2 Mobilfunknetze
- 6.4 Das Internet und seine Dienste
	- 6.4.1 World Wide Web
	- 6.4.2 E-Mail
	- 6.4.3 FTP und SFTP
	- 6.4.4 Telnet und SSH
	- 6.4.5 Suchmaschinen

## Kapitel 7 - Grundlagen der Programmierung

- 7.1 Vom Problem zum Programm
- 7.2 Programmiersprachen
- 7.3 Erste Schritte
	- 7.3.1 Scratch

- 7.3.2 Python
- 7.3.3 JavaScript
- 7.3.4 C-Compiler
- 7.3.5 C++-Compiler
- 7.3.6 Java-Compiler
- 7.3.7 Deklarative Sprache: Prolog

#### 7.4 Entwicklerwerkzeuge

- 7.4.1 Der Editor
- 7.4.2 Die Kommandozeile
- 7.4.3 Entwicklungsumgebungen
- 7.5 Datentypen und Variablen
	- 7.5.1 Elementare Datentypen
	- 7.5.2 Datentypen in Python
	- 7.5.3 Das EVA-Prinzip in der Programmierung

#### 7.6 Programmstrukturen

- 7.6.1 Anweisungsfolge
- 7.6.2 Verzweigungen
- 7.6.3 Mehrfachauswahl
- 7.6.4 Gezählte Wiederholung
- 7.6.5 Schleife mit Einstiegsbedingung
- 7.6.6 Schleife mit Ausstiegsbedingung
- 7.6.7 Übertragbarkeit von Algorithmen

#### Kapitel 8 - Algorithmen

- 8.1 Klassische Algorithmen
	- 8.1.1 Bestimmung von Quadratwurzeln nach Heron
	- 8.1.2 ggT nach Euklid
	- 8.1.3 kgV das kleinste gemeinsame Vielfache
	- 8.1.4 Berechnung von Primzahlen

#### 8.2 Iteration und Rekursion

- 8.2.1 Iteration
- 8.2.2 Rekursion
- 8.2.3 Nicht lineare Rekursion: Die Türme von Hanoi

#### 8.3 Sortieralgorithmen

- 8.3.1 Klassische Sortierverfahren
- 8.3.2 Höhere Sortierverfahren
- 8.4 Suchalgorithmen
	- 8.4.1 Sequentielle Suche
	- 8.4.2 Binäre Suche
- 8.5 Verschlüsselung
	- 8.5.1 Cäsar-Verschlüsselung
	- 8.5.2 Vigenère-Verschlüsselung

- 8.5.3 Das RSA-Verfahren
- 8.6 Datenkompression
	- 8.6.1 Lauflängencodierung
	- 8.6.2 Das ZIP-Format

## Kapitel 9 - Fortgeschrittene Programmierung

- 9.1 Dynamische Datenstrukturen
	- 9.1.1 Grundlagen: Arrays, Listen, Bäume
	- 9.1.2 Arbeiten mit verketteten Listen
	- 9.1.3 Binärbäume
	- 9.1.4 Stapel und Schlangen

#### 9.2 Objektorientierte Programmierung

- 9.2.1 Klassen und Objekte
- 9.2.2 Methoden
- 9.2.3 Kapselung
- 9.2.4 Modularisierung
- 9.2.5 Vererbung
- 9.2.6 UML und Klassendiagramme
- 9.3 Datenströme und Dateien
	- 9.3.1 Dateianalyse und Manipulation
	- 9.3.2 Dateien auslesen und beschreiben
- 9.4 Computergrafik
	- 9.4.1 Turtle-Grafik
	- 9.4.2 Die PyQt5-Bibliothek
- 9.5 Fortgeschrittene Codierungsverfahren:

#### Kapitel 10 - Datenbanksysteme

- 10.1 Grundlagen
	- 10.1.1 Die Aufgabe von Datenbanksystemen
	- 10.1.2 Grundbegriffe
	- 10.1.3 Datenbankmodelle
	- 10.1.4 Datenbankanwendungen
- 10.2 Datenbankpraxis
	- 10.2.1 Das XAMPP-Modellsystem
	- 10.2.2 Erste Schritte
	- 10.2.3 Arbeiten mit Tabellen
	- 10.2.4 Abfragen durchführen
	- 10.2.5 Tabellen und Relationen

#### 10.3 Schnittstellen zur Datenbank

- 10.3.1 phpMyAdmin
- 10.3.2 Zugriff aus Microsoft Access
- 10.3.3 Zugriff aus einem Python-Programm per ODBC

## Kapitel 11 - Künstliche Intelligenz und maschinelles Lernen

#### 11.1 Grundlagen und wichtige Begriffe

- 11.1.1 Wie definiert man Intelligenz bei Maschinen?
- 11.1.2 Was kann künstliche Intelligenz heute?
- 11.1.3 Welche Perspektiven bzw. Gefahren bietet die künstliche Intelligenz?
- 11.1.4 Unsere Werkzeuge
- 11.2 Maschinelles Lernen: ein einfacher Einstieg
- 11.3 Ein einfaches neuronales Netz
	- 11.3.1 Das Perzeptron: eine einfache Realisierung
	- 11.3.2 Das Perzeptron lernt
- 11.4 Data Science vom Umgang mit größeren Datenmengen
	- 11.4.1 Der Modelldatensatz
	- 11.4.2 Ein komplexeres Perzeptron
	- 11.4.3 Einlesen der Daten / erste Analyse
	- 11.4.4 Vorbereitung der Daten
	- 11.4.5 Implementierung des Lernalgorithmus
	- 11.4.6 Überprüfung mit dem Testdatensatz
- 11.5 Klassifizierung durch Nächste-Nachbar-Algorithmen

#### 11.6 Chatbots

- 11.6.1 Was ist ein Chatbot?
- 11.6.2 Chatbots: eine Klassifizierung
- 11.6.3 ChatterBot ein KI-basierter Chatbot in Python
- 11.6.4 Den Wortschatz erweitern/lernen

#### Kapitel 12 - Hardware

- 12.1 Grundlagen der Hardwaretechnik
	- 12.1.1 Die Physik des Transistors
	- 12.1.2 Logische Gatter

#### 12.2 Schaltnetze

- 12.2.1 Halbaddierer
- 12.2.2 Volladdierer
- 12.2.3 Paralleladdierer
- 12.3 Speicherbausteine
	- 12.3.1 RS-Flipflop
	- 12.3.2 Taktgesteuerte Flipflops

#### 12.4 Schaltwerke

- 12.4.1 Schieberegister
- 12.4.2 4-Bit-Zähler
- 12.4.3 Serielles Addierwerk
- 12.4.4 Subtraktion von Dualzahlen
- 12.5 Mikrocomputersysteme

- 12.5.1 Aufbau eines Mikrocomputersystems
- 12.5.2 Maschinenprogrammierung

## Kapitel 13 - Theoretische Informatik

#### 13.1 Automatentheorie

- 13.1.1 Endliche Automaten: Grundlagen
- 13.1.2 Der Fahrkartenautomat
- 13.1.3 Erkennende Automaten
- 13.1.4 Nicht deterministische Automaten
- 13.1.5 Kellerautomaten
- 13.1.6 Turingmaschinen

#### 13.2 Sprachen

- 13.2.1 Grundlagen
- 13.2.2 Ein Spracherkennungsautomat
- 13.2.3 Aufbau eines Compilers

#### 13.3 Die Grenzen der Berechenbarkeit

- 13.3.1 Die Turingmaschine als Modell für beliebige Computer
- 13.3.2 Das Halteproblem
- 13.3.3 Komplexität
- 13.4 Quantencomputer
	- 13.4.1 Erzeugung von Zufallszahlen per Quantencomputer
	- 13.4.2 Quantenteleportation zum Austausch von Nachrichten nutzen

## Kapitel 14 - Robotik

- 14.1 Grundlagen der Robotik
	- 14.1.1 Klassifizierung von Robotern
	- 14.1.2 Wesentliche Komponenten eines Roboters am Beispiel mBot

#### 14.2 Einstieg in die Roboterprogrammierung mit mBlock

- 14.2.1 Ausgabe von Signalen
- 14.2.2 Sensoren
- 14.2.3 Aktoren
- 14.3 Programmierbeispiele zur Robotik
	- 14.3.1 Bremsen vor einem Hindernis
	- 14.3.2 Hindernissen ausweichen
	- 14.3.3 Linien zählen
	- 14.3.4 Einer Linie folgen

#### 14.4 Native Programmierung

- 14.4.1 Programmcode in mBlock erzeugen und hochladen
- 14.4.2 Programmierung des mBots mit der Arduino-IDE

## Kapitel 15 - Webtechnik und Virtualisierung

- 15.1 Das Client-Server-Prinzip
	- 15.1.1 Informationsübertragung zwischen Client und Server

15.1.2 Der Server als Rechenzentrum 15.2 Einen Webserver mit Filius simulieren 15.3 Aufbau eines Webservers mit XAMPP 15.3.1 Installation und Test der Apache-Software 15.3.2 Steuerung und Konfiguration des Webservers unter XAMPP 15.4 Dynamisches Web: PHP, JavaScript, Ajax 15.4.1 PHP 15.4.2 JavaScript und DOM-Scripting 15.4.3 Ajax 15.5 Content-Management-Systeme (CMS) 15.5.1 Beispiele und Voraussetzungen 15.5.2 Einrichtung des CMS Joomla! 15.6 Virtualisierung, Cloud-Computing und Container 15.6.1 Virtuelle Computer 15.6.2 Arbeiten in und mit der Cloud 15.6.3 Container Kapitel 16 - Datenschutz, Recht und Sicherheit 16.1 Datenschutz 16.1.1 Beispiele aus der Praxis I: Der SCHUFA-Eintrag 16.1.2 Beispiele aus der Praxis II: Die Lebensversicherung

- 16.1.3 Beispiele aus der Praxis III: Der gläserne Mensch
- 16.1.4 Datenschutzgesetze
- 16.1.5 Rechte des Einzelnen
- 16.1.6 Datenschutz in der Schule

#### 16.2 Sicherheit am PC

- 16.2.1 Benutzerkonten
- 16.2.2 Bedrohung durch Malware
- 16.2.3 Sicherheitslücken im Betriebssystem
- 16.2.4 Firewalls
- 16.2.5 Spyware
- 16.2.6 Aktiv zur Sicherheit beitragen

#### 16.3 Onlinerecht

- 16.3.1 Publikationen im Internet
- 16.3.2 Urheberrecht versus Tauschbörsen

## Anhang A

- A.1 Konfiguration und Inbetriebnahme eines Raspberry Pi
	- A.1.1 Raspbian herunterladen und auf Micro-SD-Karte installieren
	- A.1.2 Erstinbetriebnahme und Konfiguration des Raspberry Pi
	- A.1.3 Den Raspberry Pi ferngesteuert ohne Monitor betreiben
	- A.1.4 Mit der grafischen Oberfläche arbeiten

- A.2 Installation der Python-Umgebung Thonny
	- A.2.1 Thonny herunterladen
	- A.2.2 Erste Schritte in Thonny
	- A.2.3 Programme und Skripte

#### A.3 Arduino

- A.3.1 Einen Arduino beschaffen
- A.3.2 Erster Kontakt
- A.3.3 Software installieren
- A.3.4 Blink das erste Programm
- A.4 Physical Computing/Fritzing
	- A.4.1 Fritzing installieren
	- A.4.2 Das erste Projekt: externe LED über den Arduino per Taster steuern
- A.5 Robotik mit mBot und mBlock
	- A.5.1 Aufbau und Inbetriebnahme des mBots
	- A.5.2 Programmierung des mBots
- A.6 Netzwerken mit Filius
- A.7 Programmieren mit Scratch
- A.8 Aufsetzen eines Datenbank-/Webservers mit XAMPP
- A.9 Entwicklungsumgebungen für KI-Projekte
	- A.9.1 Jupyter Notebook/Anaconda
	- A.9.2 Google Colab die Online-Alternative
- A.10 Simulation von Schaltkreisen: EveryCircuit
	- A.10.1 Installation
	- A.10.2 Eine erste Simulation
- A.11 Simulation endlicher Automaten und formaler Sparchen: FLACI
	- A.11.1 Einrichtung
- A.12 Abbildungsnachweis

## Register

## Copyright

# Copyright

Daten, Texte, Design und Grafiken dieses eBooks, sowie die eventuell angebotenen eBook-Zusatzdaten sind urheberrechtlich geschützt. Dieses eBook stellen wir lediglich als persönliche Einzelplatz-Lizenz zur Verfügung!

Jede andere Verwendung dieses eBooks oder zugehöriger Materialien und Informationen, einschließlich

- der Reproduktion,
- der Weitergabe,
- des Weitervertriebs,
- der Platzierung im Internet, in Intranets, in Extranets,
- der Veränderung,
- des Weiterverkaufs und
- der Veröffentlichung

bedarf der schriftlichen Genehmigung des Verlags. Insbesondere ist die Entfernung oder Änderung des vom Verlag vergebenen Passwort- und DRM-Schutzes ausdrücklich untersagt!

Bei Fragen zu diesem Thema wenden Sie sich bitte an: **info@pearson.de** 

#### Zusatzdaten

Möglicherweise liegt dem gedruckten Buch eine CD-ROM mit Zusatzdaten oder ein Zugangscode zu einer eLearning Plattform bei. Die Zurverfügungstellung dieser Daten auf unseren Websites ist eine freiwillige Leistung des Verlags. Der Rechtsweg ist ausgeschlossen. Zugangscodes können Sie darüberhinaus auf unserer Website käuflich erwerben.

#### **Hinweis**

Dieses und viele weitere eBooks können Sie rund um die Uhr und legal auf unserer Website herunterladen:

#### https://www.pearson-studium.de

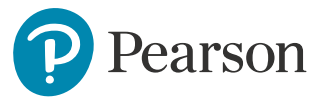